Les exemples cités tout au long de cet ouvrage sont téléchargeables à l'adresse suivante : **http://www.editions-eni.fr**

Saisissez la référence ENI de l'ouvrage **RI10EXCV** dans la zone de recherche et validez. Cliquez sur le titre du livre puis sur le lien de téléchargement.

### **Avant-propos**

### **Présentation** Chapitre 1

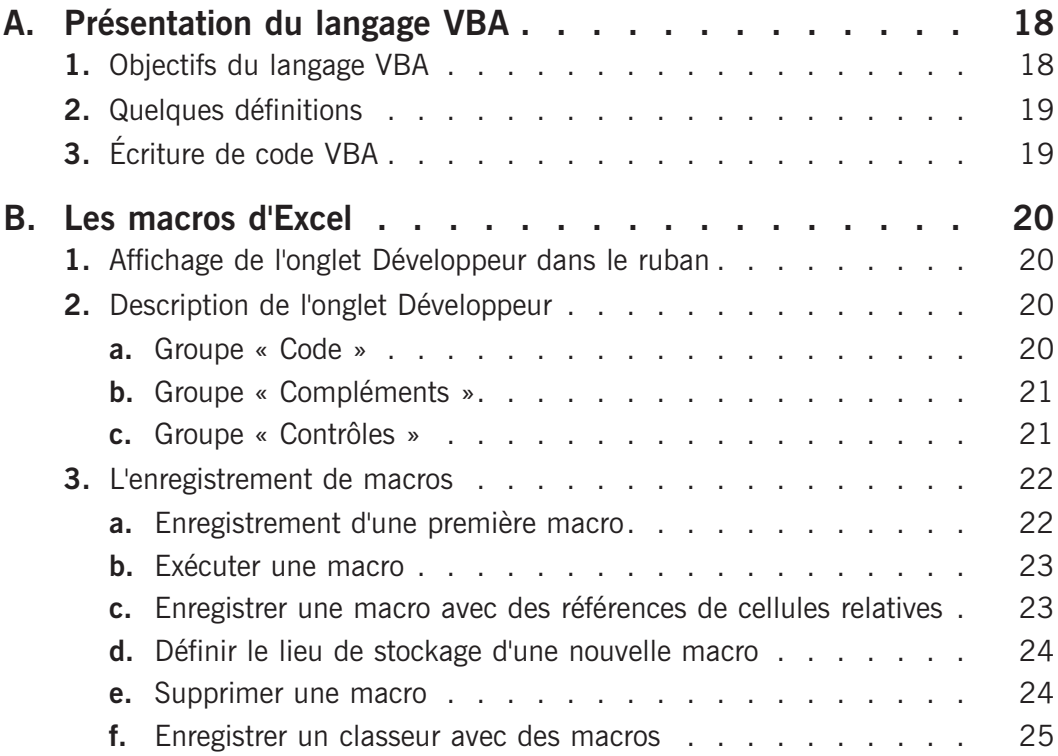

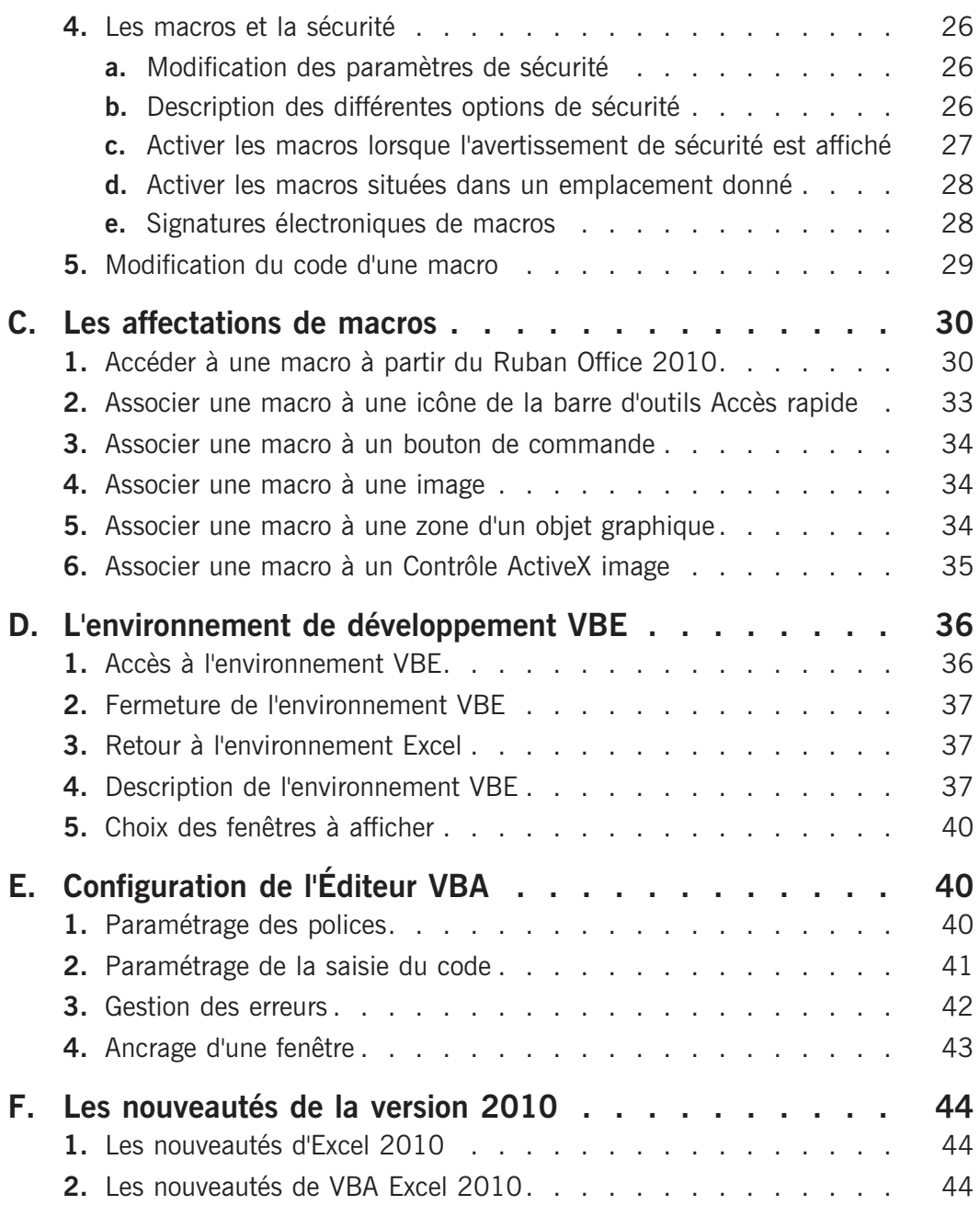

# **Le langage VBA** Chapitre 2

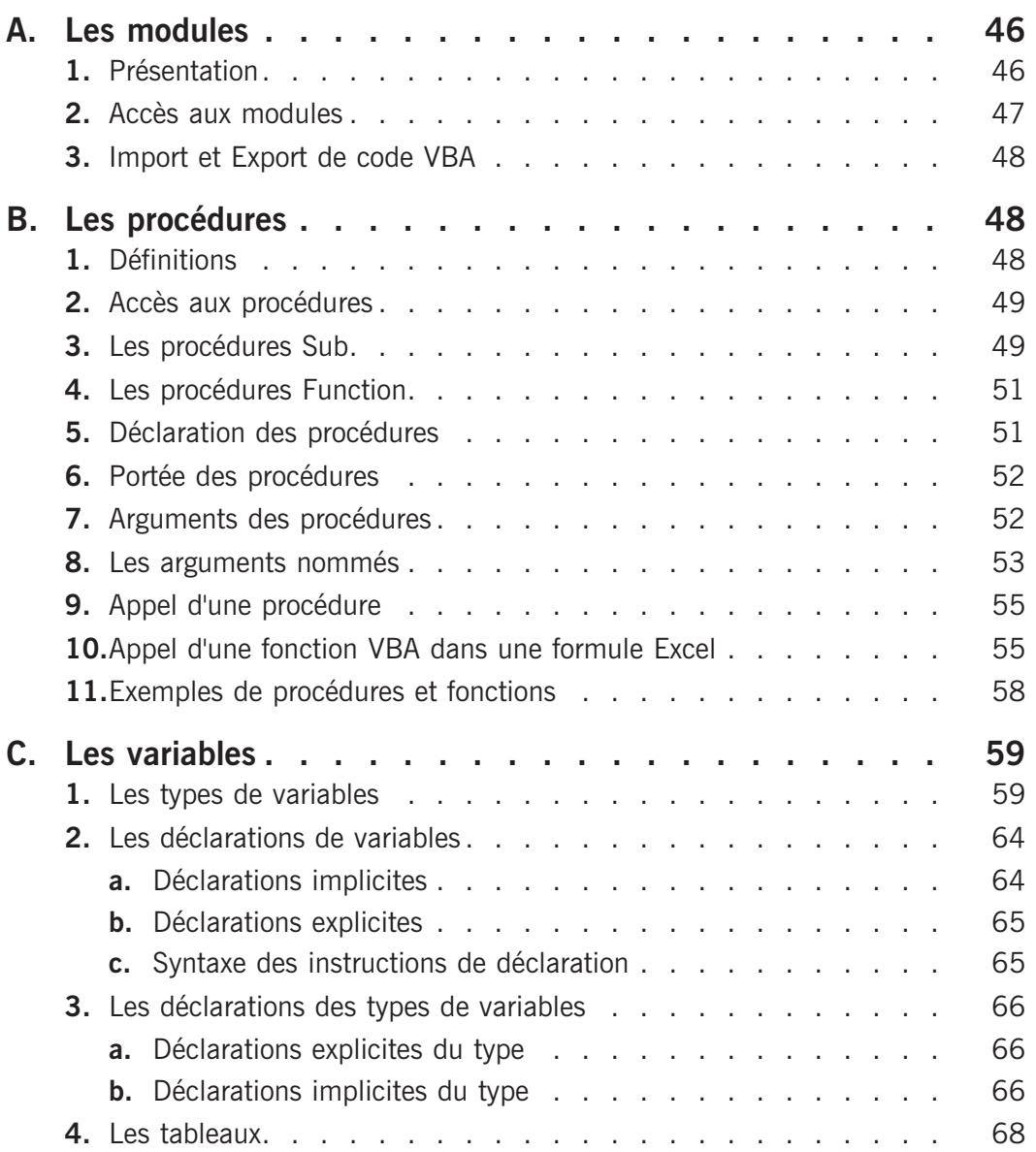

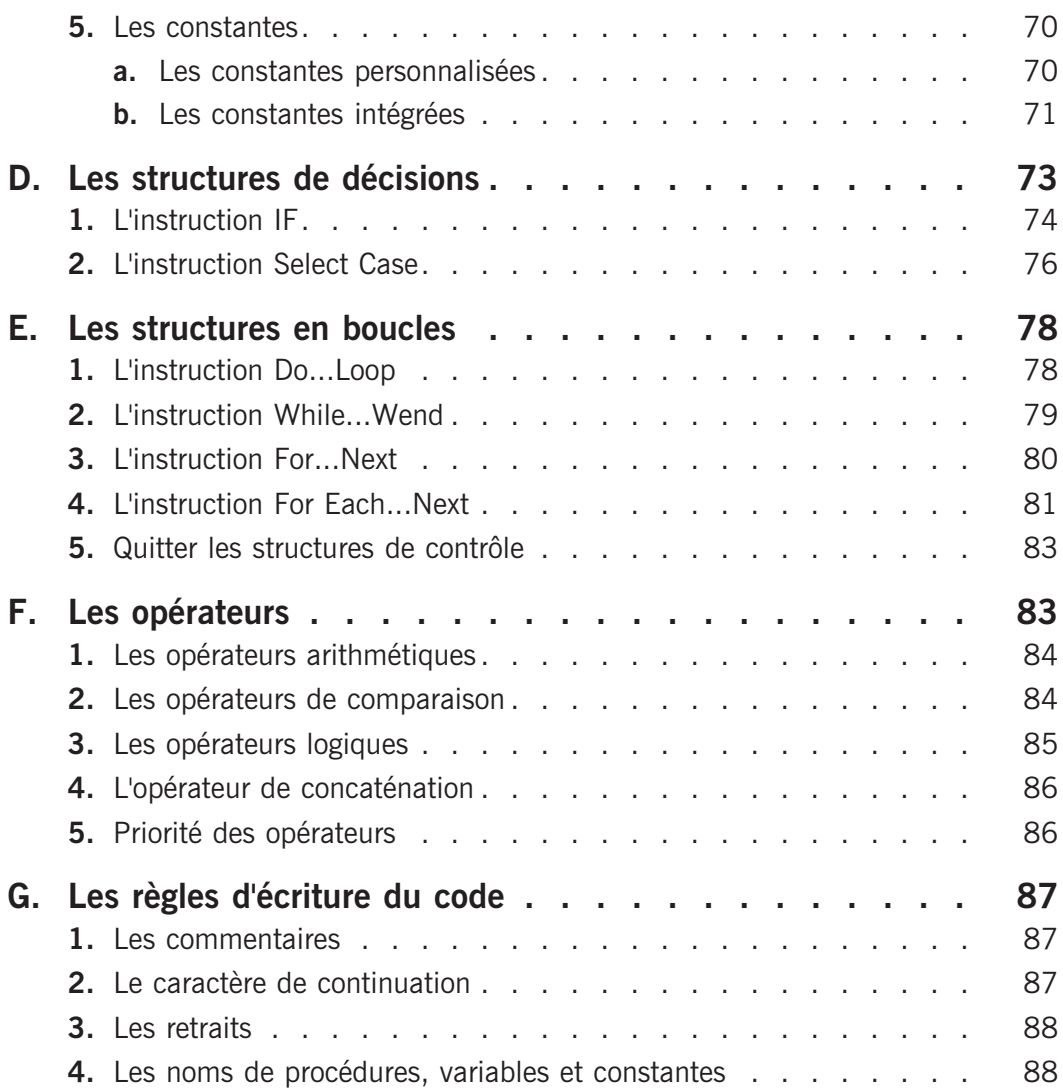

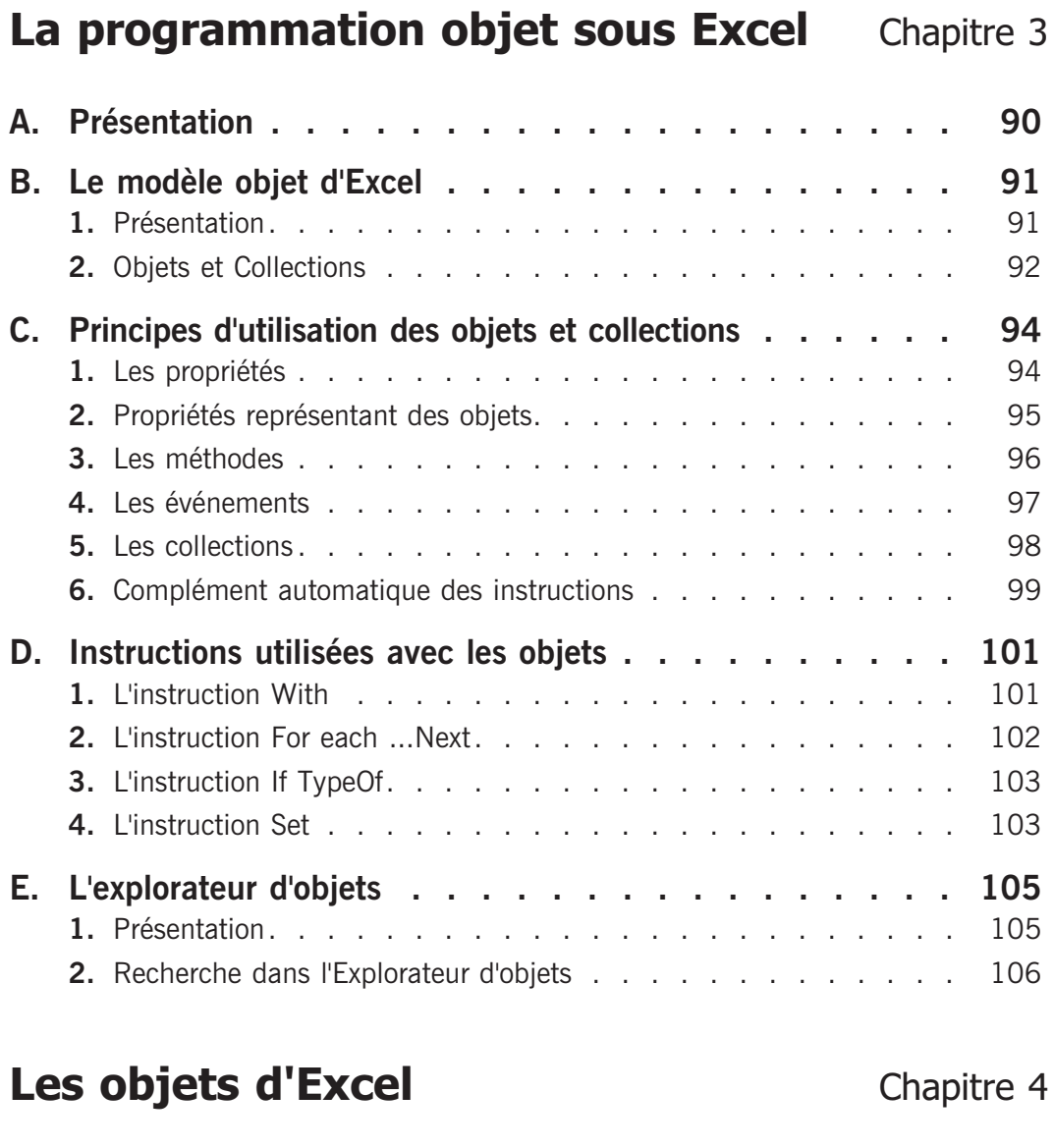

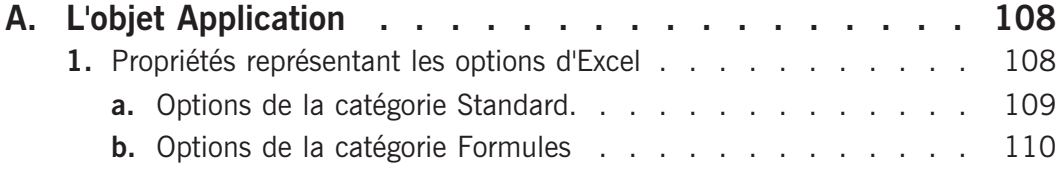

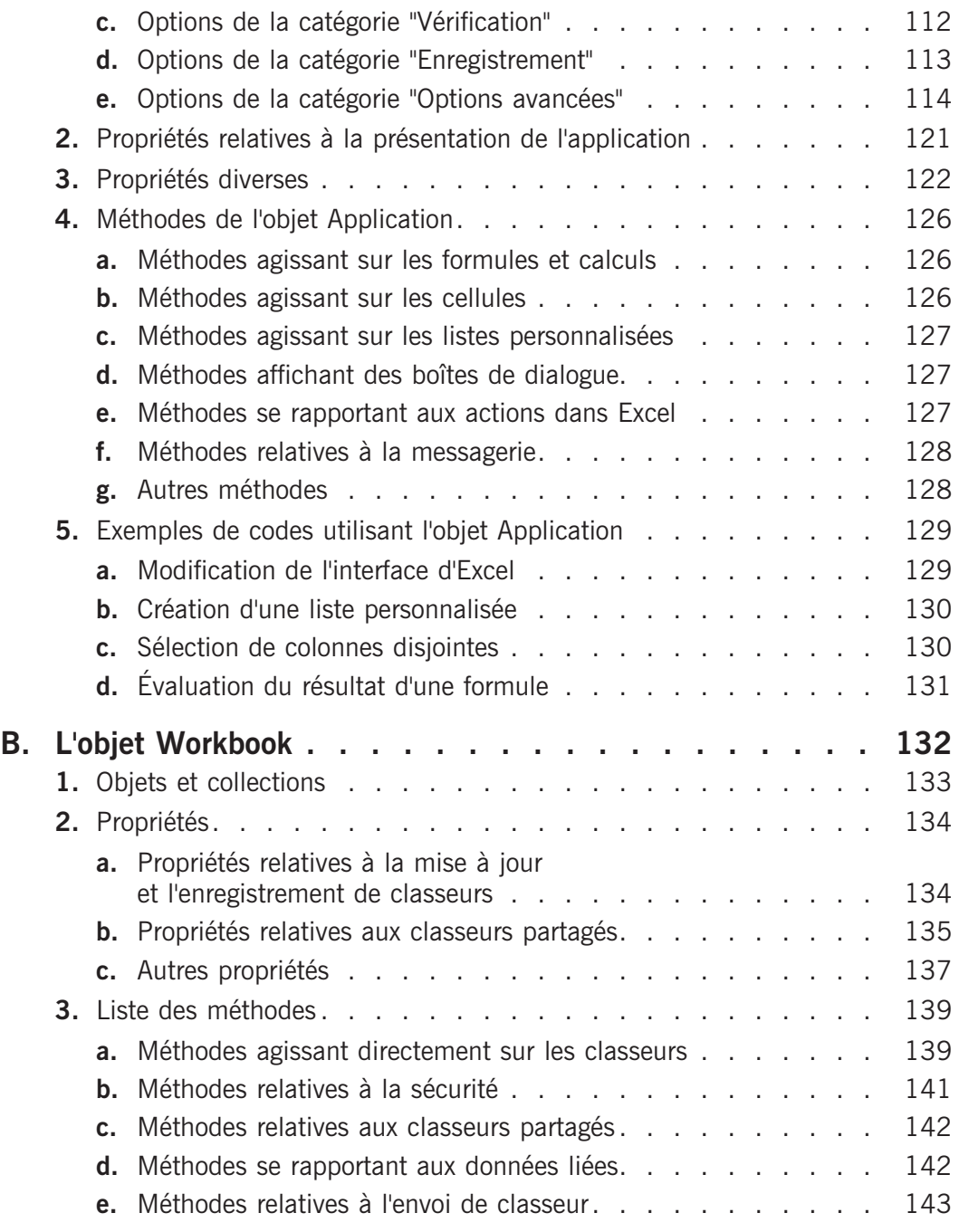

![](_page_6_Picture_236.jpeg)

![](_page_7_Picture_156.jpeg)

![](_page_8_Picture_175.jpeg)

![](_page_9_Picture_207.jpeg)

# Gestion des événements **Chapitre 8**

![](_page_10_Picture_152.jpeg)

### **Communication avec les applications Office 2010** Chapitre 10

![](_page_11_Picture_197.jpeg)

![](_page_12_Picture_187.jpeg)

## Internet Chapitre 11

![](_page_12_Picture_188.jpeg)

![](_page_13_Picture_156.jpeg)

## **Programmation Windows** Chapitre 12

![](_page_13_Picture_157.jpeg)

# **Code d'une mini-application** Chapitre 13

![](_page_13_Picture_158.jpeg)

![](_page_14_Picture_190.jpeg)

### Annexes Chapitre 14

![](_page_14_Picture_191.jpeg)

![](_page_15_Picture_118.jpeg)

![](_page_15_Picture_119.jpeg)